## **Ältere Versionen von Dateien oder Ordnern wiederherstellen**

Auf den Fileservern des SCC im KIT- Kontext (persönliche Laufwerke und OE- Shares) werden von sämtlichen Dateien und Verzeichnissen täglich sogenannte Snapshots erzeugt. Mit deren Hilfe kann ein Benutzer selbst ältere Versionen einer Datei oder eines Verzeichnisses (incl. gelöschter Dateien innerhalb des Verzeichnisses) wiederherstellen. Dies kann unter Windows 7 folgendermaßen erreicht werden:

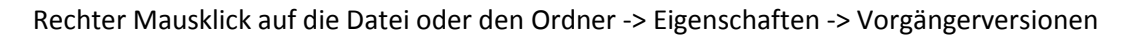

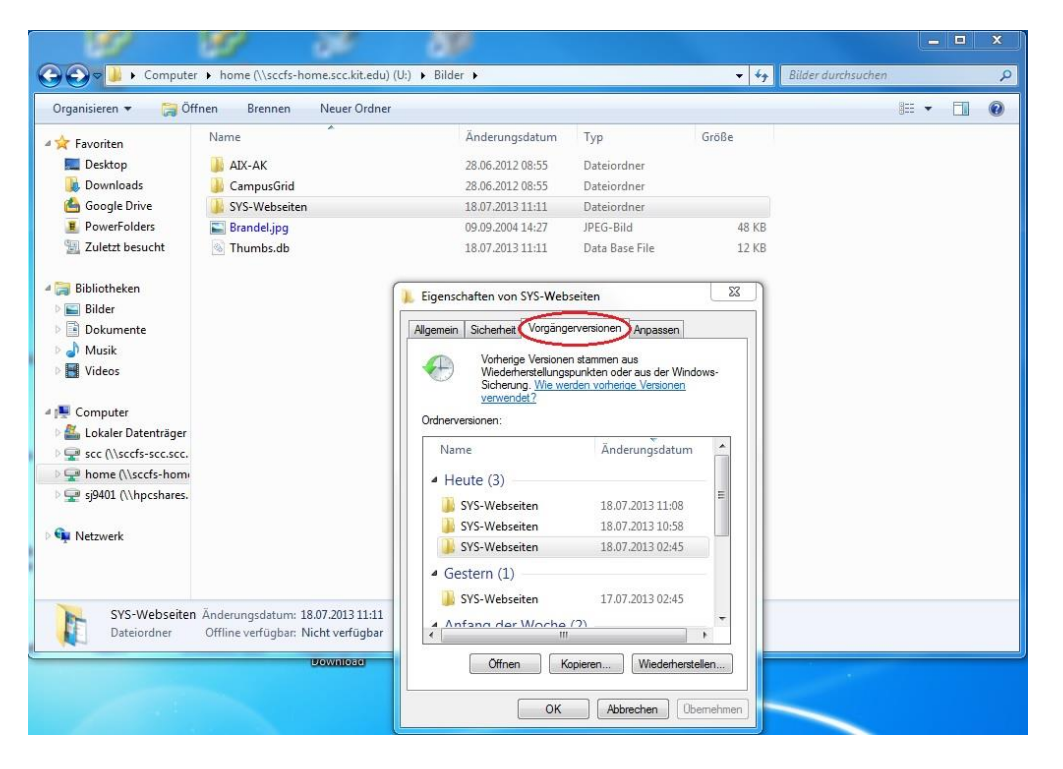

Haben Sie anfangs eine Datei ausgewählt, sehen Sie eine Liste der früheren Versionen mit Datumsund Zeitangabe und können nun eine solche Datei wiederherstellen (und damit die gleichnamige neuere Datei überschreiben) oder sie an einen anderen Ort kopieren.

Haben Sie stattdessen einen Ordner (oder sogar das Laufwerk an sich) ausgewählt, können Sie zusätzlich eine alte Version des Ordners öffnen und daraus Dateien kopieren oder wiederherstellen. Auf diese Weise kommen Sie auch an gelöschte Dateien heran.

Diese Wiederherstellung ist bis zu 7 Tage zurück möglich. Falls Sie eine noch ältere Version benötigen (Es gibt auch wöchentliche Snapshots bis zu 3 Monate zurück), wenden Sie sich bitte an das SCC.